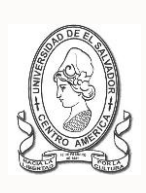

**UNIVERSIDAD DE EL SALVADOR FACULTAD DE JURISPRUDENCIA Y CIENCIAS SOCIALES ADMINISTRACIÓN ACADÉMICA (AA)**

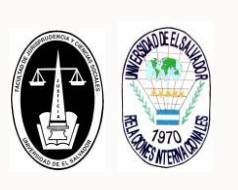

**CICLO II AÑO ACADÉMICO 2016 INSTRUCTIVO PARA INSCRIPCIÓN EXTEMPORANEA**

**POR SOLICITUD A JUNTA DIRECTIVA**

**PARA EL ESTUDIANTE**

#### **A. SOBRE INSCRIPCIÓN EXTEMPORANEA POR SOLICITUD A JUNTA DIRECTIVA**

La Junta Directiva de la Facultad, podrá autorizar inscripciones extemporáneas por motivos de caso fortuito o fuerza mayor, debidamente comprobados durante la segunda y tercera semana de iniciado el ciclo, según el en Artículo 113 del Reglamento de la Gestión Académico Administrativo de la UES (RGAAUES).

### **B. PERIODO EXTEMPORANEO [SEGUNDA Y TERCERA SEMANA DE INICIADO EL CICLO]:**

# **DEL 8 AL 19 DE AGOSTO DE 2016**

#### **C. ATENCIÓN Y REGISTRO DE LA INSCRIPCIÓN:**

- Se atenderá únicamente en la oficina de la Administración Académica de la Facultad por el o la responsable asignada; y con el requisito: del acuerdo de autorización de Junta Directiva de la Facultad. Se necesita que se presente el estudiante para efectos de señalar los grupos a inscribir.
- En el horario de 8:00 am. a 12:00 m. y de 2:00 pm a 6:00 pm. y conforme a los periodos e indicaciones establecidas en el mismo acuerdo.

#### **D. OTRAS INDICACIONES:**

- Las solicitudes de inscripción extemporánea se podrán presentar en Secretaría de la Facultad durante el periodo antes señalado.
- Deben cumplir con los requisitos de inscripción establecidos en los reglamentos y detallados en [http://www.jurisprudencia.ues.edu.sv/academica/inscripción.php.](http://www.jurisprudencia.ues.edu.sv/academica/inscripción.php)
- Posterior a este periodo solo se podrá realizar inscripción extemporánea por medio de solicitud a Junta Directiva de la Facultad para que sea solicitada autorización al Consejo Superior Universitario, conforme al Artículo 114 del RGAUES.

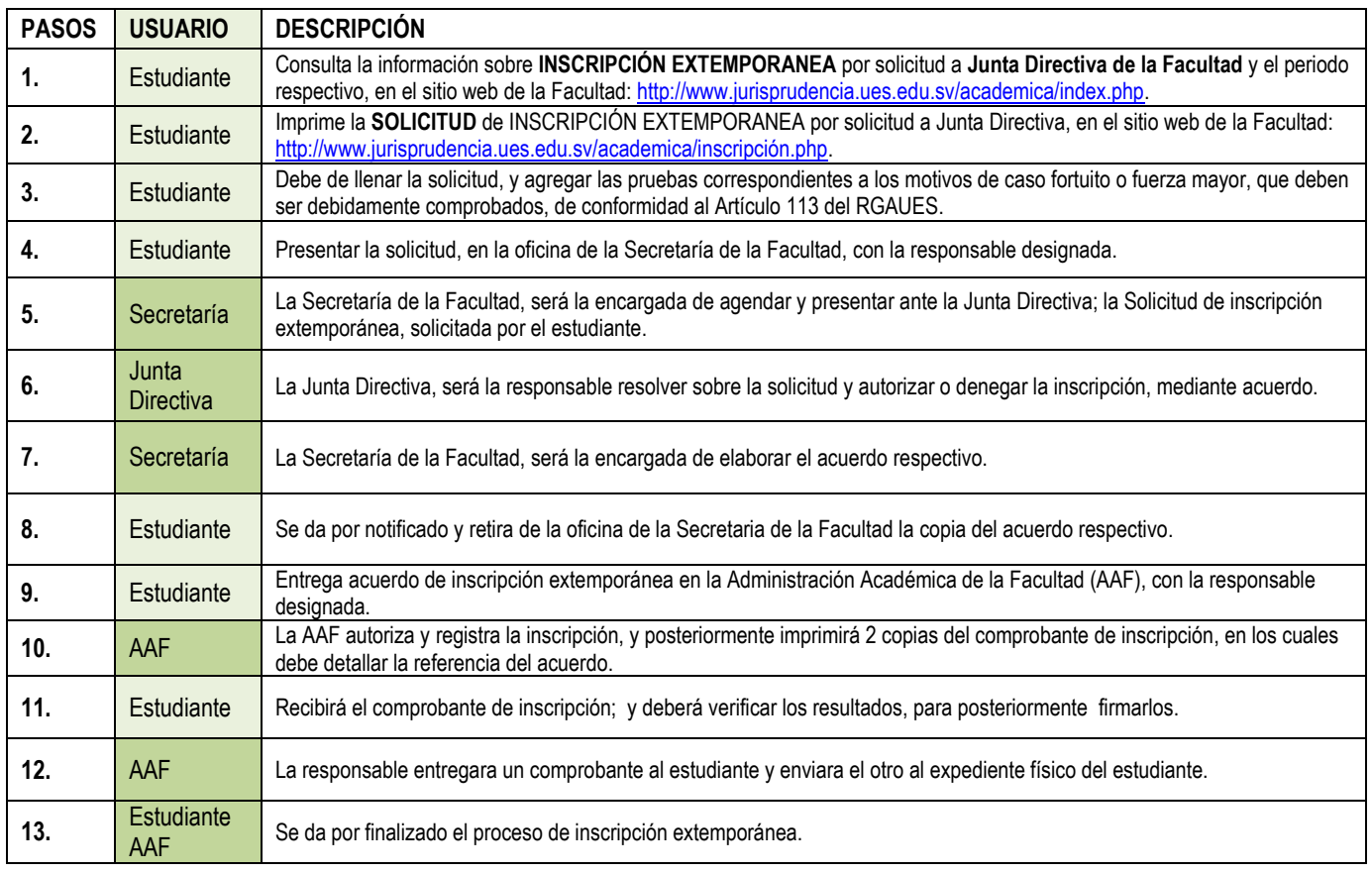

## **E. PASOS A REALIZAR:**

#### **"HACIA LA LIBERTAD POR LA CULTURA"**